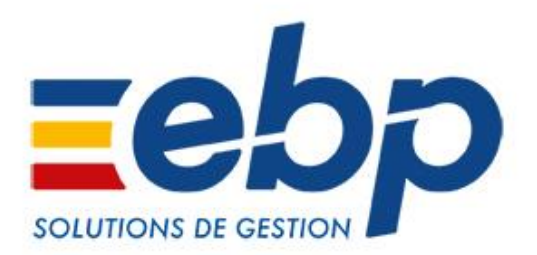

# Devis & Facturation / Gestion Commerciale Open Line™ **Nouveautés des versions 11.0.4 (avril 2019)**

EBP Informatique • SA au capital de 1 million d'euros • ZA du Bel Air - 78120 Rambouillet • Tél : 01 34 94 80 00 • RCS VERSAILLES B 330 838 947 • NAF 5829C

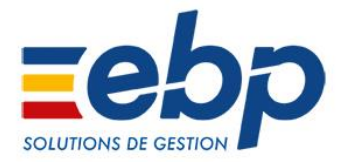

# **Récapitulatif des principales évolutions apportées**

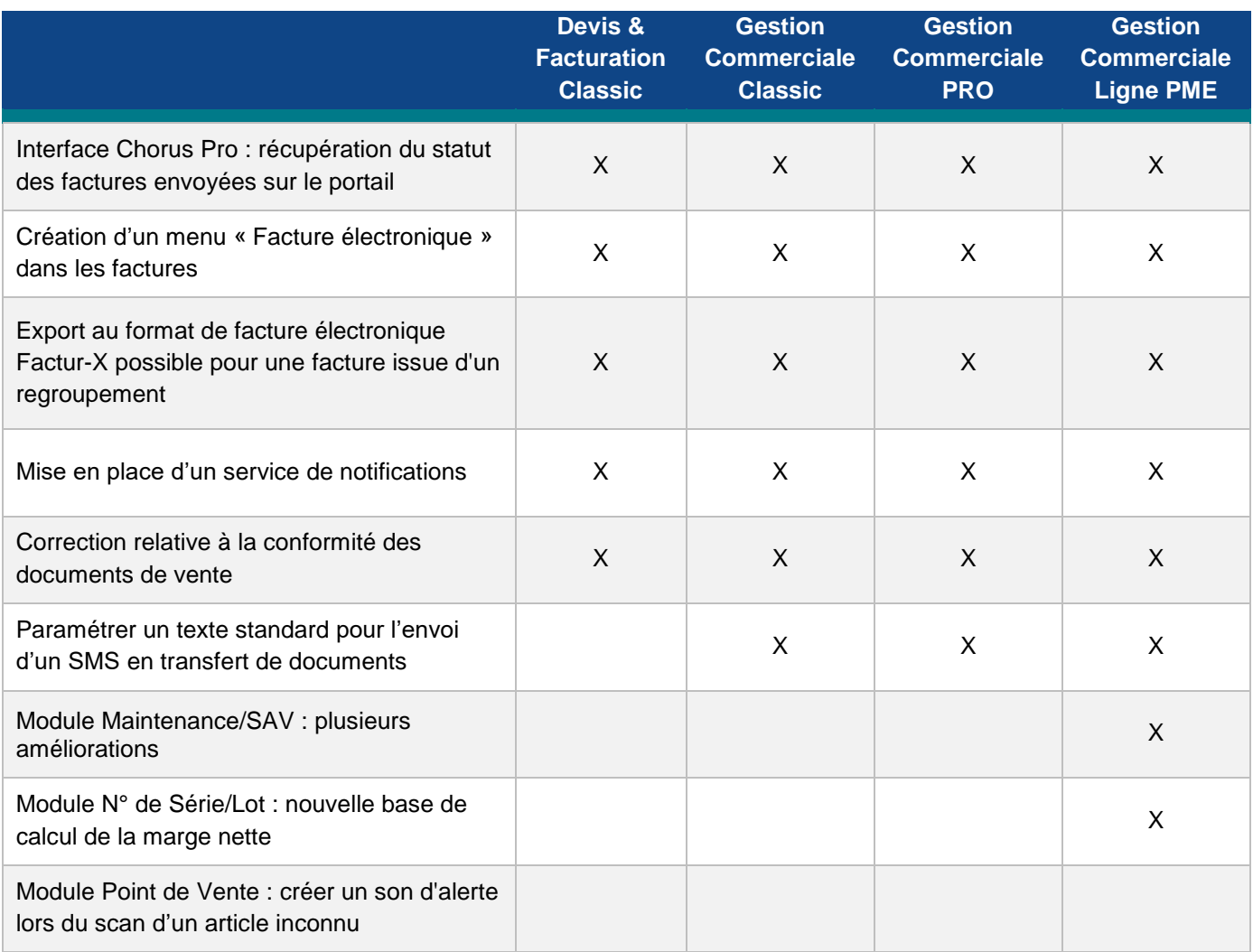

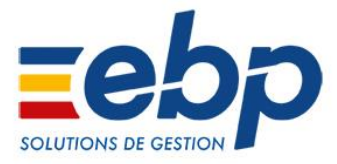

# **Nouveautés communes tous niveaux de gamme**

# $\rightarrow$  Améliorations liées à la facture électronique

Depuis la version 11.0.1 (de novembre 2018), il est possible de générer des factures au format de facture électronique Factur-X et de les télétransmettre sans ressaisie sur le portail Chorus Pro.

## **Interface Chorus Pro : récupération du statut des factures envoyées**

Jusqu'à présent, lors de la télétransmission d'une facture sur Chorus Pro, le statut récupéré dans la liste des factures était uniquement celui du flux généré par l'envoi.

Désormais, le statut lié au traitement de la facture est également récupéré, permettant un suivi en temps réel de l'avancement du traitement de la facture dans EBP, sans avoir à se connecter sur Chorus.

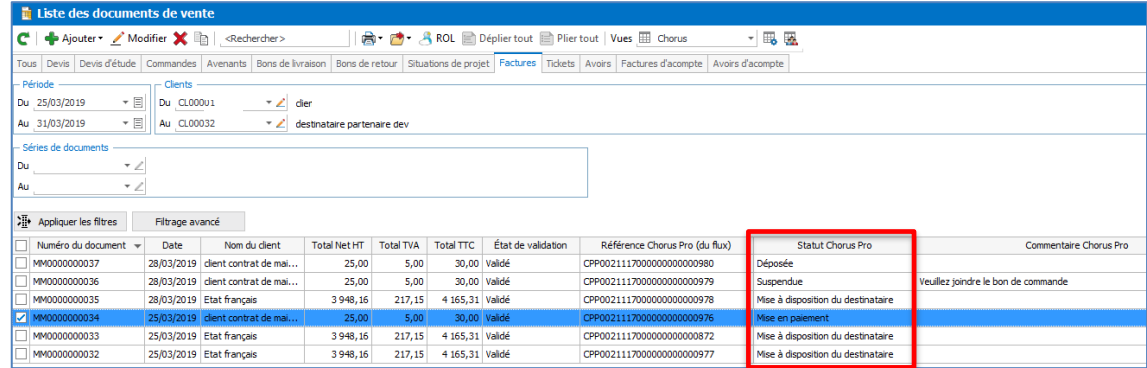

Voici les différents statuts qui peuvent s'afficher et leurs significations :

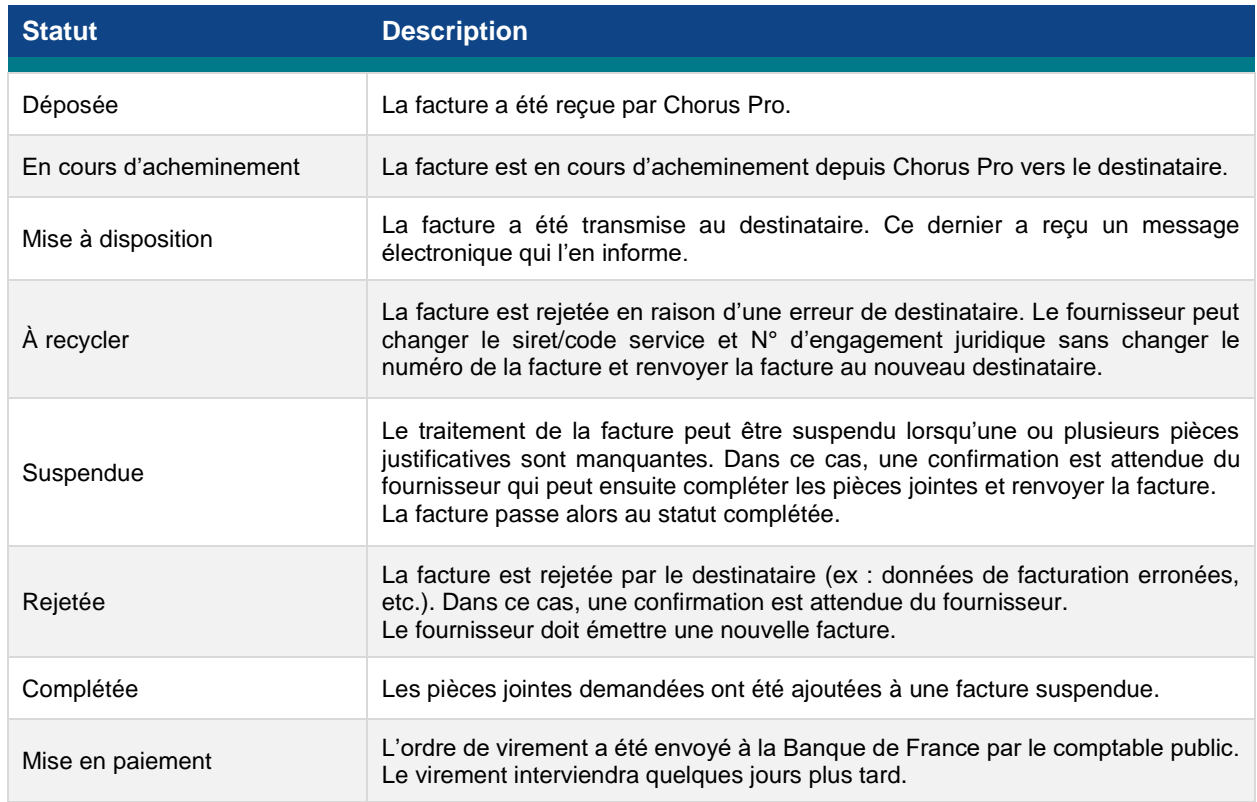

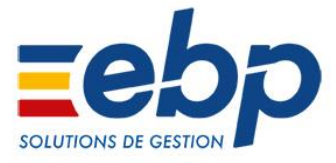

#### Statuts facultatifs :

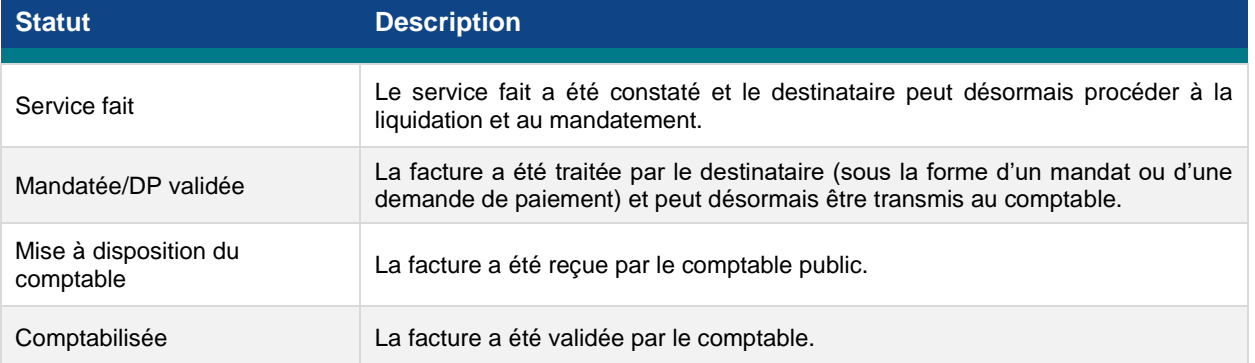

#### **Création d'un menu « Facture électronique » dans les factures**

Afin de simplifier leur utilisation et mieux les distinguer, les différentes actions liées à la facture électronique ont été regroupées dans un menu nommé « Facture électronique ».

Il propose ainsi :

- une action permettant de **générer la facture au format Factur-X** (pour rappel, Factur-X est un format de facture électronique mixte avec un PDF pour les utilisateurs et des données XML pour un traitement automatisé)
- une action pour **télétransmettre la facture sur Chorus Pro** (sans passer au préalable par l'export Factur-X, comme c'était le cas précédemment).
- une action pour **actualiser le statut de la facture dans le cas de la télétransmission sur Chorus**.

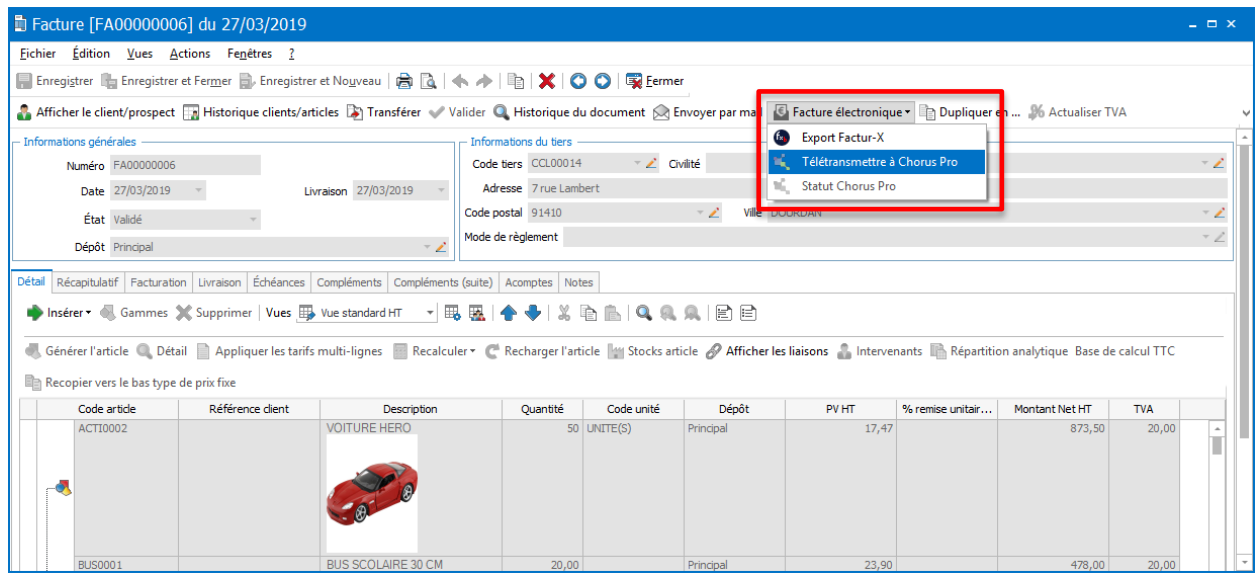

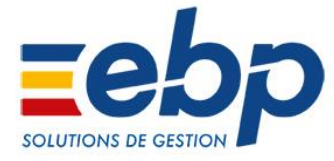

## **Autorisation de l'export au format Factur-X d'une facture issue d'un regroupement**

Dans le cas où la livraison d'une commande s'effectue en plusieurs temps, il était jusqu'à aujourd'hui impossible d'exporter au format Factur-X (ou de télétransmettre sur Chorus Pro) une facture créée à partir de plusieurs bons de livraisons.

Dans cette nouvelle version, **une facture issue d'un regroupement peut donc dorénavant être télétransmise sur Chorus Pro** ou générée au format Factur-X.

# $\rightarrow$  Paramétrer un texte standard pour l'envoi d'un SMS en transfert de documents (hors Devis & Facturation Classic)

Pour les utilisateurs des fonctions d'envoi de SMS, il est maintenant possible de **paramétrer un texte standard pour les SMS envoyés lors des transferts de documents**.

Ainsi, lors du transfert d'une commande en bon de livraison par exemple, le texte standard défini dans les Paramètres sociétés du dossier sera automatiquement repris à l'ouverture de la fenêtre d'envoi du SMS.

**Plus besoin de ressaisir les informations** ! De plus, elles restent également modifiables avant l'envoi si nécessaire.

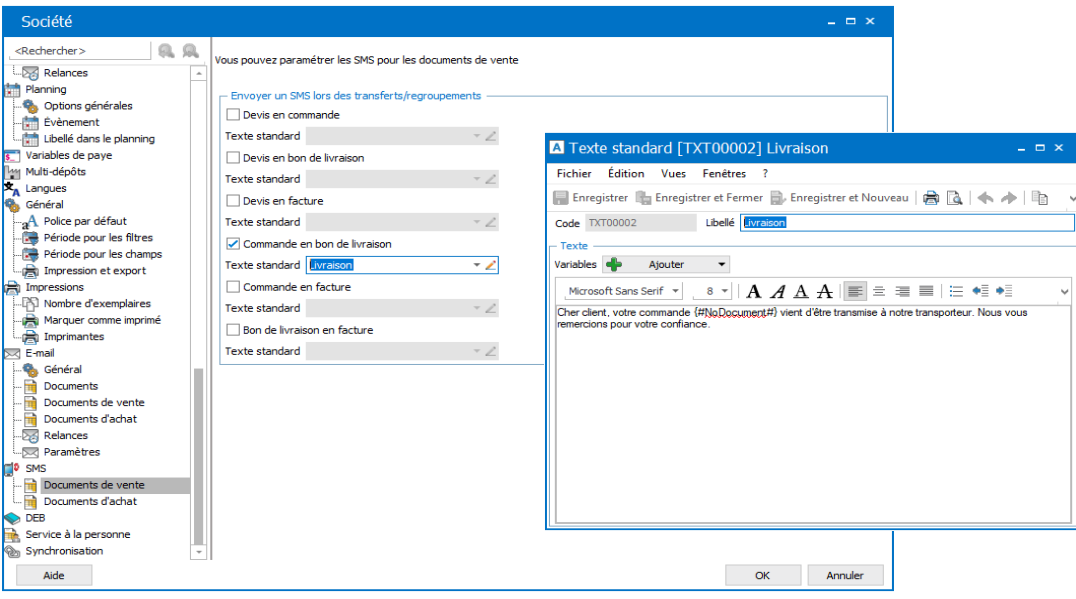

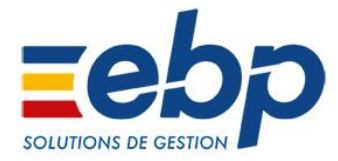

# $\rightarrow$  Création d'un service de notifications

Dans un contexte d'amélioration continue de ses solutions, EBP lance **un service de notifications !**

Ce nouveau moyen de communication a pour objectif de **faciliter l'accès aux informations** suivantes :

- maintenance
- information technique
- nouvelle fonctionnalité mise à disposition
- etc.

À partir de cette version, les informations techniques majeures pourront donc être communiquées directement dans les solutions EBP.

*Cette nouveauté est disponible uniquement pour les clients abonnés à un contrat d'Assistance simple, PRIVILEGE ou PREMIUM.*

# $\rightarrow$  Correction relative à la conformité des documents de vente

Il a été constaté (à partir de nos versions 11.0.2) que les actions de modification d'un tarif ou d'un commercial sur une ligne du document validé entraînaient un recalcul sur les documents de vente validés (factures/avoirs), engendrant ainsi un problème de conformité.

**Cet incident est corrigé sur cette nouvelle version.** Lors de la mise à jour du dossier, une analyse de celui-ci est automatiquement lancée. Elle permet de **vérifier la conformité des documents de vente** et des règlements.

En cas d'anomalie détectée, un message d'avertissement s'affichera indiquant la conduite à tenir.

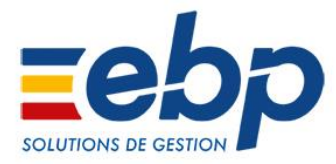

# ■ Nouveautés disponibles uniquement en Ligne PME

# → Module Maintenance/SAV

## **Possibilité de modifier le client d'un contrat de maintenance existant**

Il est maintenant possible de **réaffecter un contrat et ses produits clients vers un autres tiers.** Cette fonction est intéressante dans le cas, par exemple, d'un rachat d'entreprise, ou bien encore d'un changement de syndic de copropriété.

L'action est disponible depuis le contrat et depuis la liste des contrats.

#### **Générer les interventions depuis la liste des contrats**

Une action a été ajoutée depuis les tâches de la liste des contrats permettant d'accéder à l'assistant de génération des interventions. Ainsi, **il est désormais possible d'ouvrir cet assistant depuis la liste des contrats**, après avoir pré-sélectionné le ou les contrats désirés. Il s'ouvre alors en étant pré-filtré sur les contrats sélectionnés.

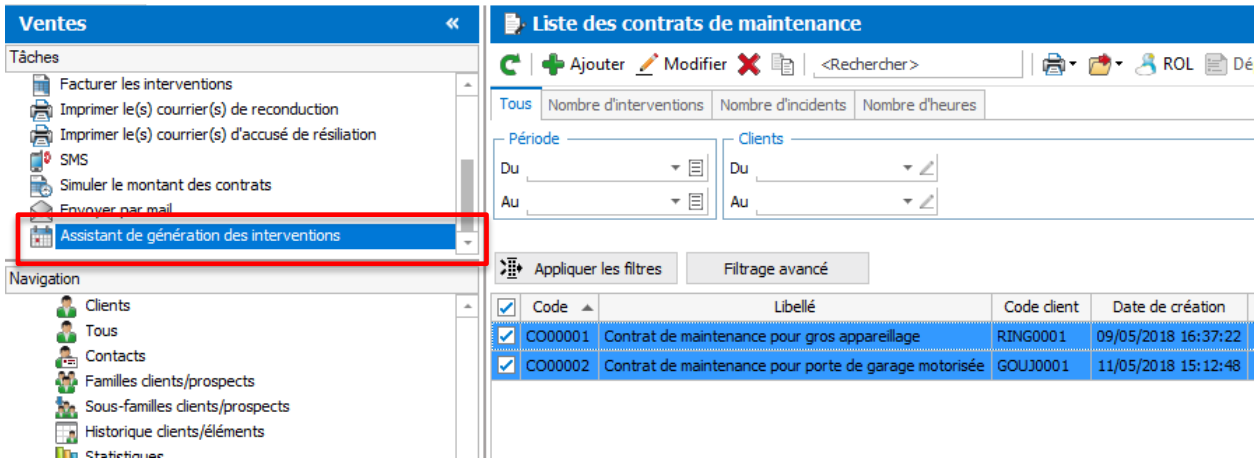

# → Module N° de Série/Lot : nouvelle base de calcul de la marge nette

Une option a été ajoutée afin de permettre le calcul de la marge nette en tenant compte du **coût réel/Prix Unitaire Moyen Pondéré (PUMP)**, ainsi que des **frais généraux** défini pour l'article.

Disponible uniquement pour les articles identifiés par un numéro de série ou de lot, cette nouvelle méthode de calcul permet d'obtenir **une marge au plus juste en fonction du coût réel de l'article.**

## → Module Point de Vente : créer un son d'alerte lors du scan d'un article inconnu

Retrouvez le détail de cette évolution dans le [fiche nouveauté](https://support.ebp.com/hc/fr/articles/360000286197-Nouveaut%C3%A9s-de-la-version-2019-V11-dans-EBP-Point-de-Vente-Open-Line-) dédiée.